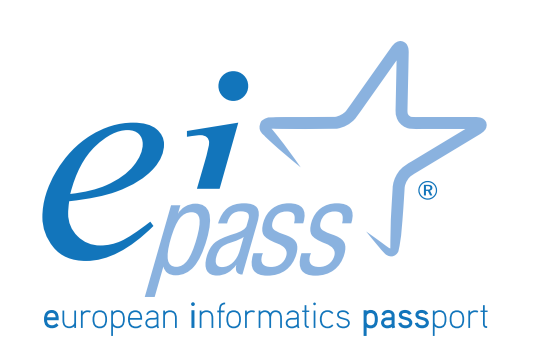

# WEB COLLABORATION

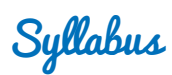

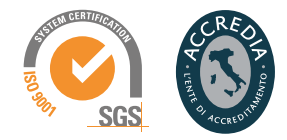

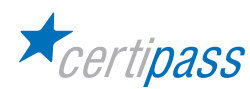

# **Disclaimer**

Certipass has produced this document on topics related to digital culture and improved computer use, based on standards and references applicable to these subjects. Due to the complexity and enormity of the subject, however, Certipass as a publisher cannot guarantee the total comprehensiveness of the information provided. It cannot be held responsible for any eventual errors, emissions, losses or damages caused by this information, instruction or advice contained within the publication and eventually used by third parties.

Certipass reserves the right to make any changes or corrections at its own discretion at any point, without prior notification.

The user is obliged to obtain information regarding modifications from eipass.com, in the dedicated Programme area.

#### **Copyright © 2018**

All rights reserved by law and by international agreements.

No part of this programme may be reproduced in any form or by any means without obtaining written authorisation from Certipass.

All names and brands quoted within the text are filed or registered with their respective holders.

The EIPASS® logo belongs exclusively to Certipass. All rights reserved.

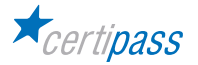

# **Introduction**

Competition, innovation and social cohesion increasingly depend on the strategic and effective use of new information and communication technologies. This requires competence, creativity, and awareness on the part of those who use ICT tools every day.

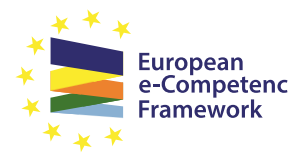

Obtaining and certifying these skills through a recognised, objective system facilities mobility. A commonly-accepted 'language' in this sector provides the opportunity for everyone to think e-Competence about their own ICT competence, and, more importantly, to display these skills on their CV. When applying for jobs this gives candidates something extra, something that employers are undoubtedly looking for. The skills outlined in this document represent a 'structure' for defining

e-competence that could be transferred onto the Europass Curriculum. *From the Introduction to e-Competence Framework for ICT Users.*

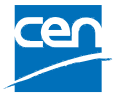

The e-Competence Framework for ICT Users was developed by CEN, the European Committee for Standardisation, based on a series of EU rules and policies, including:

- [European e-Skills Summit Declaration](https://www.bibb.de/dokumente/pdf/cedefop_european-e-skill-forum_newsletter18-12-2003.pdf);
- [Decision 2318/2003/EC](http://eur-lex.europa.eu/legal-content/EN/TXT/?uri=uriserv:OJ.L_.2003.345.01.0009.01.ENG) by the European Parliament and Council to adopt a multiannual programme for the effective integration of information and communication technologies (ICT) in education and training systems in Europe (eLearning Programme);
- [e-Skills in Europe: Towards 2010 and Beyond.](http://ec.europa.eu/enterprise/sectors/ict/files/e-skills-forum-2004-09-fsr_en.pdf) A summary of the European e-Skills Forum report presented at the European e-skills Conference;
- European Commission communication on e-Skills in the 21st Century: Fostering Competitiveness, Growth and Jobs;
- Digital agenda for Europe.

The e-competence framework provides an overall outline of the digital skills that an average user of computers, the internet and new information and communication technologies should possess. **The use of a shared language to describe skills and proficiency levels makes it easily understandable throughout Europe and beyond**. The tool was created to facilitate the immediate assessment of IT skills in varying environments and for different groups of people. These include students, employees, managers, Human Resource departments, those working in educational institutions, policy makers and those in the public sector.

Our **User Programme** makes direct reference to classifications provided by the **e-Competence Framework for ICT Users (e-CF)**, making it relevant and applicable in all sectors: it is the first programme of its kind to make full use of the framework's structure, rather than simply replicating the principle ideas. The **User Programme**, more precisely, assesses and certifies intermediate ICT skills, as described in the summary table of the **e-Competence Framework for ICT Users – Part 2: User Guidelines**.

The **User Programme** is a great way to objectively demonstrate the ability to correctly and maturely use ICT tools in a school or university environment, at work, or on a personal level.

**The programme takes into account the independent nature of different software and hardware producers, and fulfils all criteria for interoperability and neutrality.**

*Study Center* EIPASS

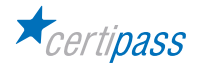

# **Our method**

Going beyond the tired 'explanation, activity, test' method, we propose a new way to link and describe the content of the modules, based on that used in the **e-Competence Framework for ICT Users – Part 2: User Guidelines**.

The programme is the obvious choice for those who need to build their ICT skills and obtain a certification. For every topic, we have provided a reference framework which consists of:

- a basic definition of the skill;
- everything the User must know in about the topic, the theory or *knowledge*.
- the *skills* related to the aforementioned theory that a certified User must possess.

## **Procedures and tools**

In order to prepare for the test, the candidate has full access to the online training and support available in your reserved area on DIDASKO platform.

To pass the exam, the candidate must be able to correctly answer at least 75% of the 30 questions for each module. The idea is that every module represents a specific skill. Due to the links between these skills, the candidate is free to choose the order in which they want to move through the modules.

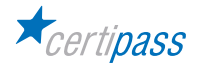

### **MODULE**

# **WEB COLLABORATION**

## **What does a certified EIPASS User know how to do?**

A certified User knows how to set up accounts used for online communication and how to adapt the settings according to his/her needs. He/she knows how to proactively use these services, adding filters and security measures to protect personal details.

He/she can use a cloud, productivity applications, social media, online calendars, videoconferencing and online learning environments, making use of the applications available on the Web.

## **Contents of the module**

#### **Definitions**

- Services and tools to support online collaboration
- The cloud
- Why online collaboration is useful
- Synchronisation: what it is and why it is useful
- Property rights and use of content

#### **Online collaboration tools**

- Cloud storage
- Online calendars
- Online meetings
- Online learning environments

#### **Collaborating via smartphone and tablets**

- How mobile devices work
- Downloading and installing apps
- Productivity apps

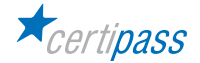

# **1** I **DEFINTIONS**

The User knows how to recognise and know how to use the software and hardware necessary to use the Internet, identifying which are the most popular and useful, in both a recreational and work environment. He/She knows how to identify and define the cloud, create an account and define synchronisation.

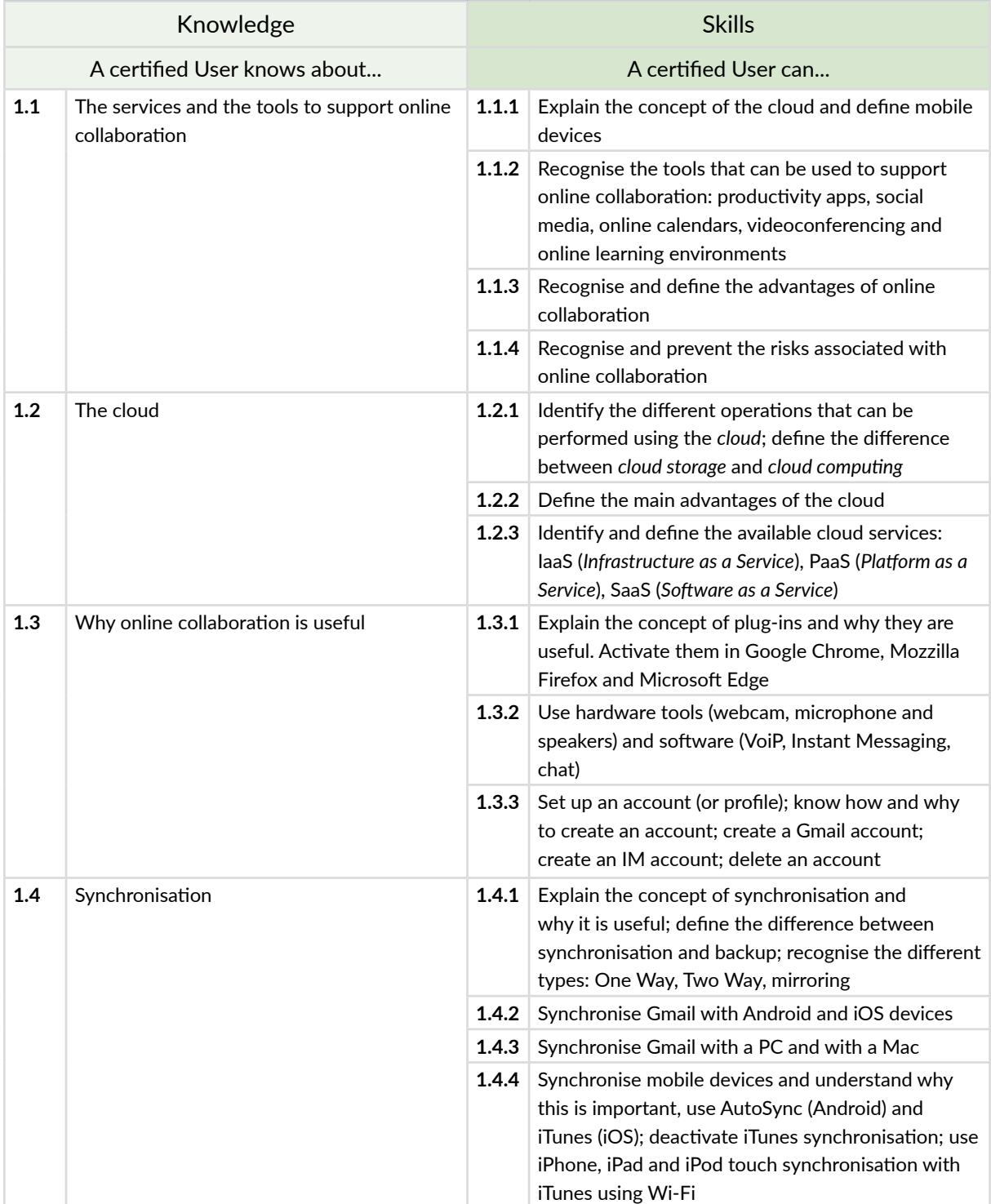

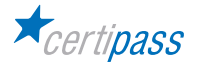

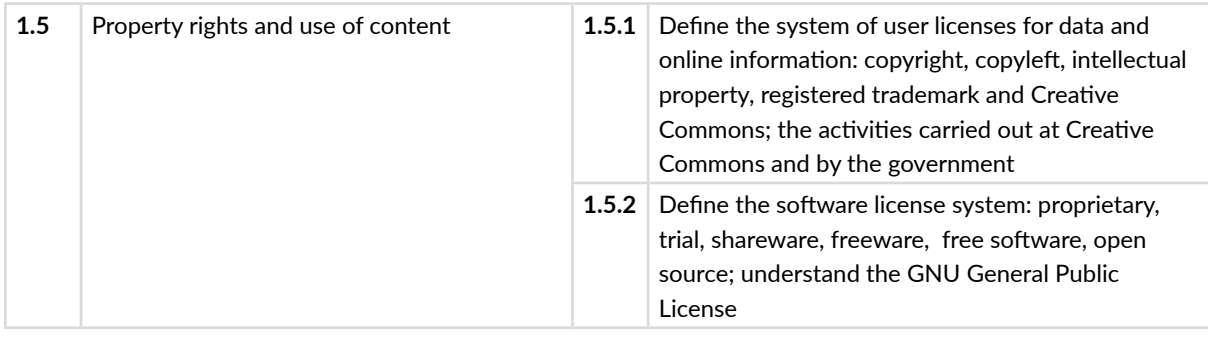

# **2** I **ONLINE COLLABORATION TOOLS**

The User will learn how to use Google Drive to get the most out of the cloud and of the Google tools. Use a Google account to get to know the online collaboration tools, such as calendars, video calls and online learning, teaching and professional environments.

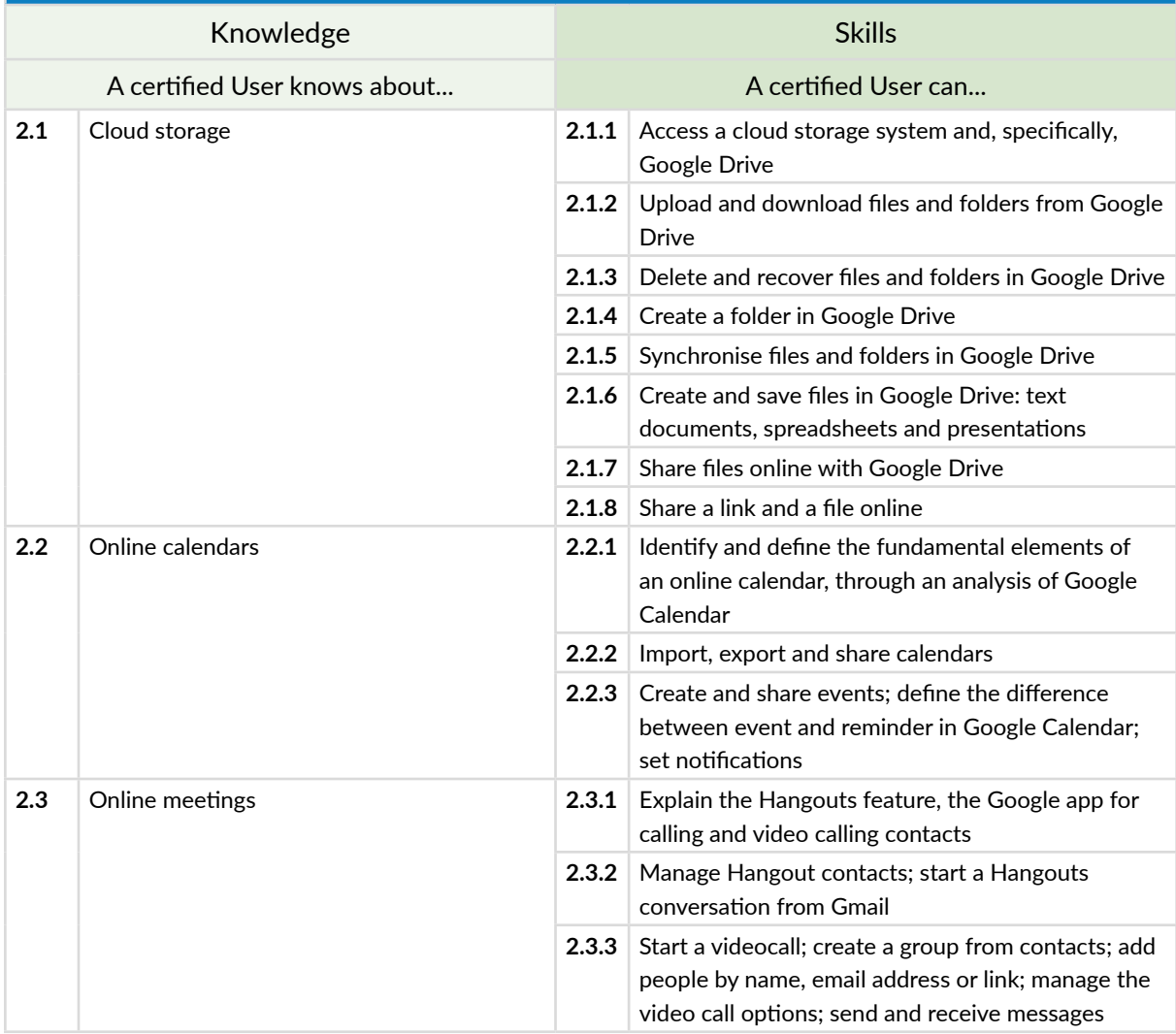

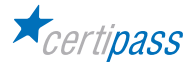

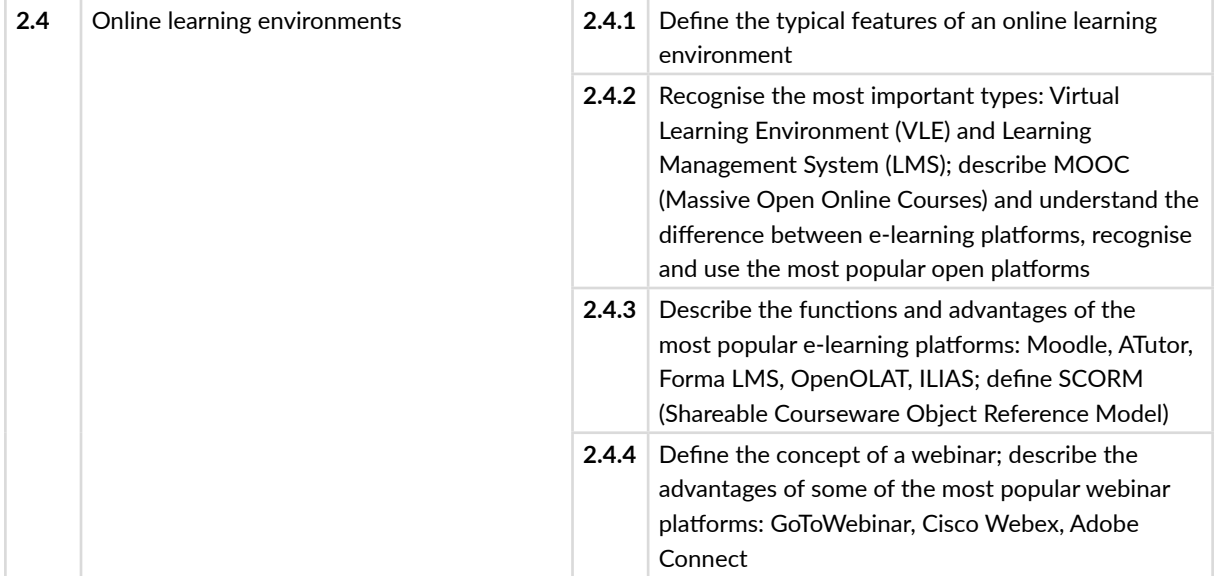

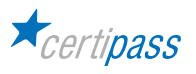

# **3** I **COLLABORATING VIA SMARTPHONES AND TABLET**

The User will learn to what extent mobile devices can be useful for productivity and online communication. He/she will learn about the technical functions of the devices and how to use them safely. Furthermore, the user will learn about the apps for the most widely-used systems (Android and iOS), and will be able to use many apps which, when used with care, can also be useful for work.

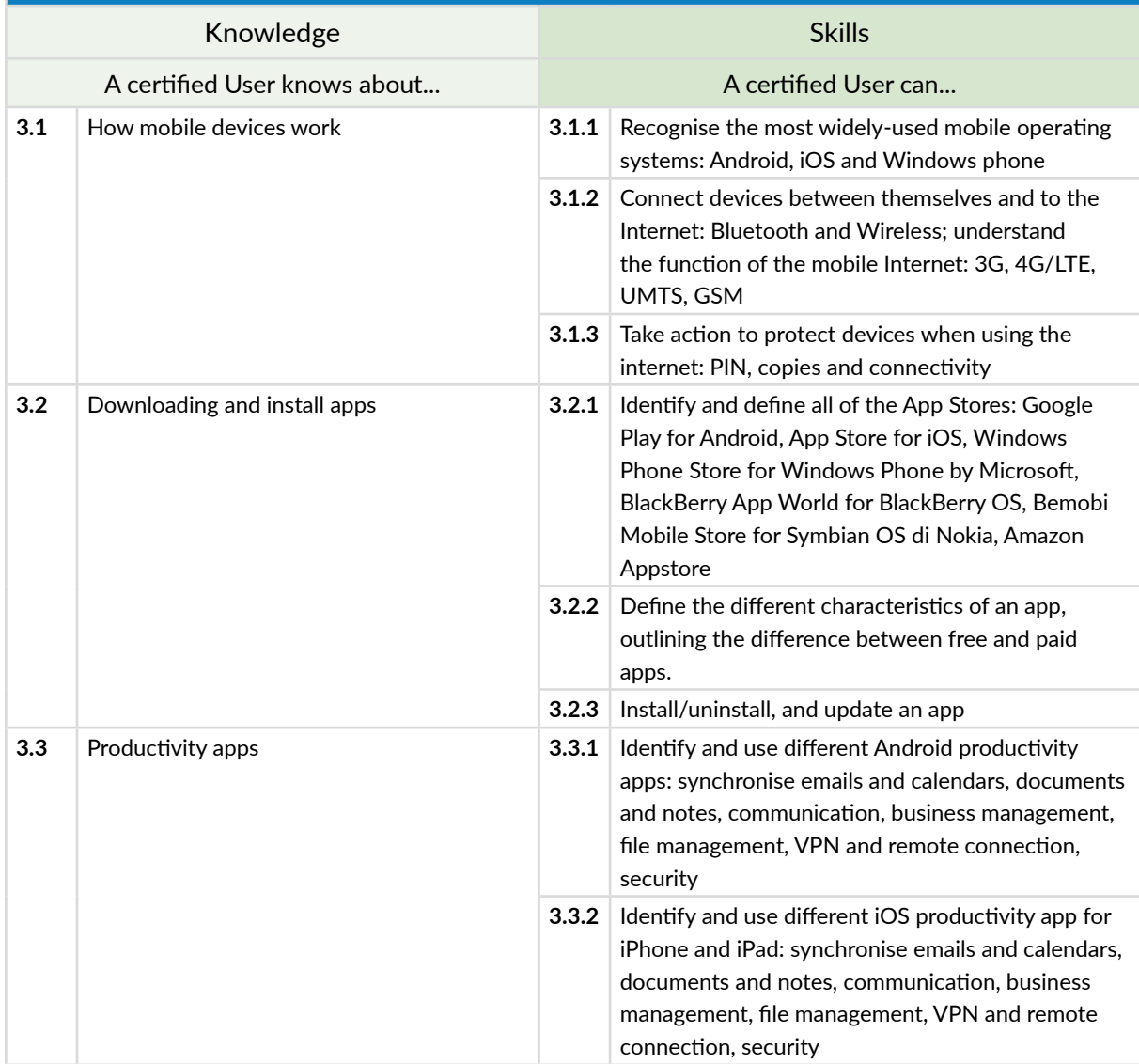

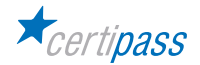

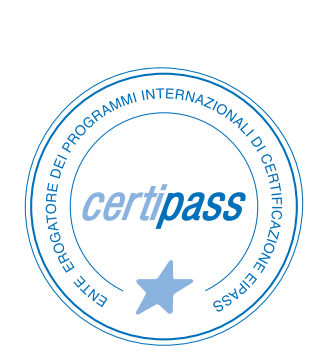

- **>** ACCREDIA CERTIFICATION BODY, PRS N.116C
- **>** PROVIDER OF INTERNATIONAL DIGITAL SKILLS CERTIFICATION PROGRAMS EIPASS
- **>** ACCREDITED BY THE MINISTRY OF EDUCATION IN PROFESSIONAL CONTINUING DEVELOPMENT FOR THE ACADEMIC STAFF (DIR. 170/2016)

FOR INFORMATION ON IT CERTIFICATIONS

**en.eipass.com contact@eipass.com**